# **PDF Impress 10**

Implementing PDF across the organization White Paper

# **Table of Contents**

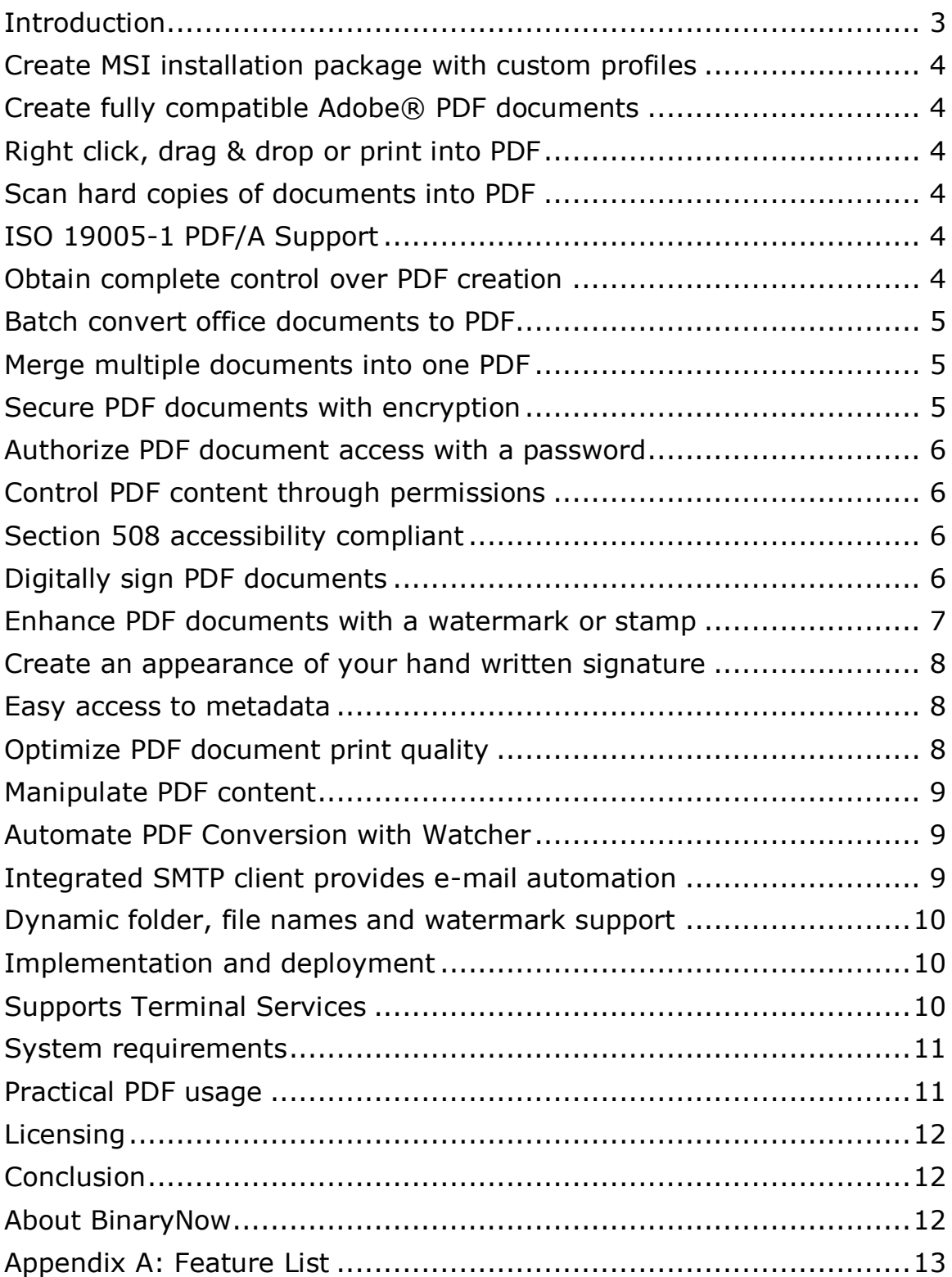

# <span id="page-2-0"></span>**Introduction**

The Adobe® Portable Document Format ([PDF\)](http://en.wikipedia.org/wiki/PDF/A) is regarded as the industry standard for secure and reliable document distribution. Organizations from around the world use PDF files to streamline their business processes, create a paperless working environment, and secure archives of various records. Industries such as health care, banks, manufacturing, insurance, government and others have grown to rely on the security and ease of use provided by the PDF document format. PDF documents preserve fonts, graphics, and layout to ensure accurate reproduction, regardless of the application used to create the file. PDF files can

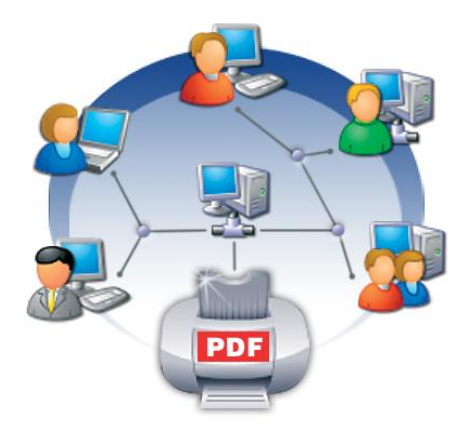

be viewed and printed on a broad range of hardware, software, and operating systems with the FREE Adobe® Reader®.

With PDF Impress, your organization can realize the benefits of the secure Portable Document Format. Create fully compatible and secure PDF documents viewable by anyone. PDF Impress enables organizations to centrally deploy and manage an easyto-use PDF creation tool for all employees.

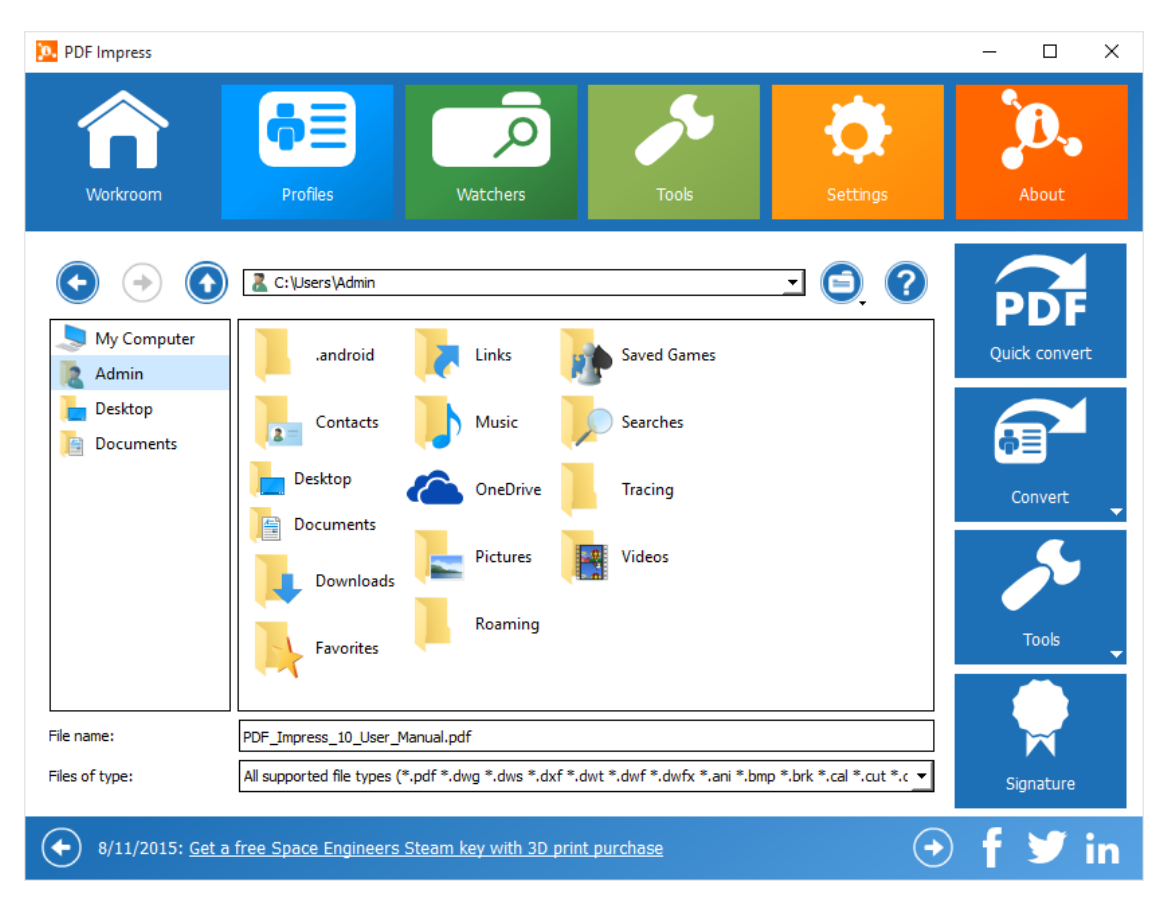

# <span id="page-3-0"></span>**Create MSI installation package with custom profiles**

Control how your users will create PDF files in your organization. Create custom MSI install with pre-setup default settings with predefined PDF conversion profiles, output folder & file name and watchers.

#### <span id="page-3-1"></span>**Create fully compatible Adobe® PDF documents**

PDF Impress creates Adobe® PDF compatible documents that are viewable with the FREE Adobe® Reader®. Documents look exactly as you intended and can be viewed on a broad range of systems.

# <span id="page-3-2"></span>**Right click, drag & drop or print into PDF**

PDF Impress allows you to convert files with 2 clicks. Right click on the file(s) you wish to convert in File Explorer or in Workroom. Select PDF Impress Quick convert, if you want to convert file(s) using profile you have selected for Quick convert in settings. It also supports PDF creation by simple dragging and dropping documents into PDF Impress Desktop shortcuts, or you create an Adobe PDF from any application that can print using an intuitive PDF Impress virtual printer.

#### <span id="page-3-3"></span>**Scan hard copies of documents into PDF**

Use any scanner or webcam to convert hard copies of your documents and photos into PDF files. Use multi language OCR to convert scan or image file with text into searchable PDF. With redaction tool permanently delete any sensitive content from your scans.

# <span id="page-3-4"></span>**ISO 19005-1 PDF/A Support**

The [PDF/A](http://en.wikipedia.org/wiki/PDF/A) archive standard ensures that PDF files created today will be usable for years to come. PDF Impress can create PDF files that are compliant with the new public specification from the International Standards Organization (ISO).

#### <span id="page-3-5"></span>**Obtain complete control over PDF creation**

Pre-define all conversion parameters in PDF profiles to control how your users will create Adobe® PDF files in your organization. Configure default settings, define business specific PDF creation profiles and easily import & export the profiles to each PDF Impress installation. Use virtual print driver which allows PDF creation from any application which can print or PDF Impress Workroom to create your PDF files. You can automate your conversion with a built-in Watcher or you can integrate PDF Impress into your application using an API described in the Developer Guide.

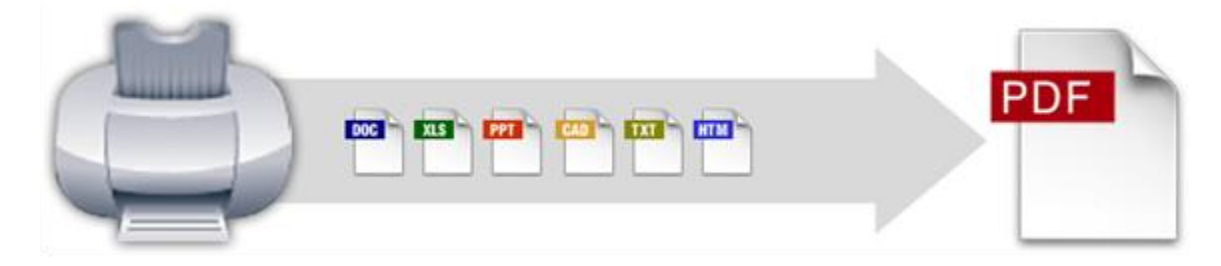

#### <span id="page-4-0"></span>**Batch convert office documents to PDF**

Quickly convert multiple documents (.DWF, .DOC, .DOCX, .XLS, .PPT, .PPTX, .VSD, .PUB, .RTF, .HTML, .TXT, .PDF, .JPG, .GIF, .BMP, .PNG, .TIFF, .WMF) on any Windows computer into Adobe® PDF files using on the demand GUI application (Convert to PDF folder or Workroom) or automated conversion process with Watchers. Output PDF files keep the original name, use a set up default file names or add a suffix to the name to further automate the process. Please read the System [requirements](#page-9-3) for a detailed list of required applications for Workroom, Convert to PDF folder and Watchers.

#### <span id="page-4-1"></span>**Merge multiple documents into one PDF**

Create a single PDF from multiple sources (web pages, e-mail, Microsoft® Excel, Microsoft® Word) to deliver one professional document that anyone can open using the FREE Adobe® Reader® software. Append print output to the beginning, end or anywhere in an existing PDF document. Empower your entire organization with diverse document assembly between different applications.

#### <span id="page-4-2"></span>**Secure PDF documents with encryption**

PDF Impress contains many security features that provide complete document protection. The built-in encryption and password protection features keep private information secure, but still allow access to employees who need it. PDF Impress empowers users with a powerful, yet simple way to protect confidential information.

Strong PDF security with 128-bit AES/256-bit AES Revision 6 (32000-2, aka PDF 2.0 encryption to fully support Adobe Reader X or newer standards) (or 128-bit RC4 encryption for Adobe Reader 6 and newer) encryption secures your private document's content. Use these industry accepted encryption standards to easily protect any document.

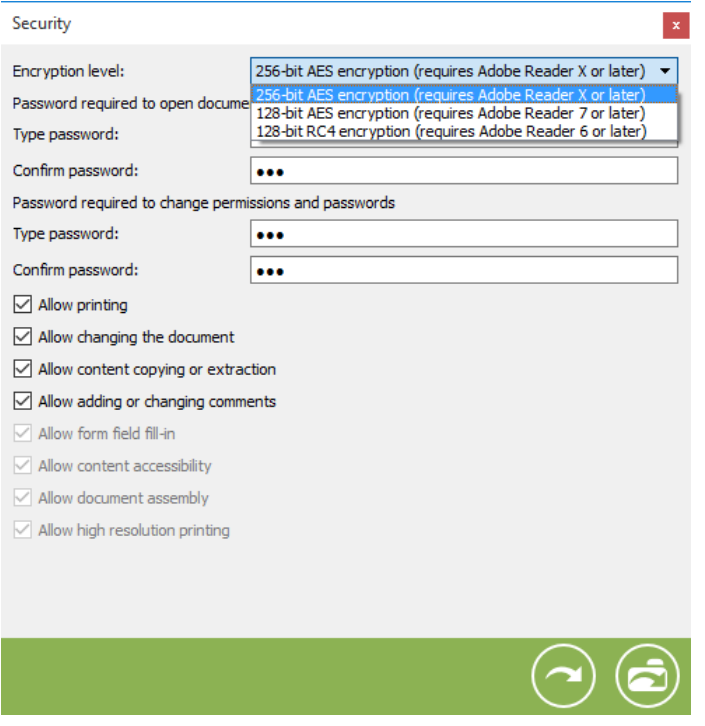

#### <span id="page-5-0"></span>**Authorize PDF document access with a password**

PDF Impress supports two levels of document password protection. A password can be used to protect the document when it is opened, preventing unauthorized access. Another, separately defined password can control any changes made to the document, preventing unauthorized changes. Distribute a PDF with confidence, knowing that unauthorized access and unauthorized changes will not occur without your consent on important documents.

# <span id="page-5-1"></span>**Control PDF content through permissions**

With PDF Impress, documents can be secured with various user permissions. Publish documents to the web and be assured that anyone opening the document will not be able to electronically copy, extract information from, or print the document. Prevent documents from being changed and prevent form fields or document comments from being altered.

#### <span id="page-5-2"></span>**Section 508 accessibility compliant**

The Adobe® PDF format provides access to document content for screen-reading software [\(Section 508](http://en.wikipedia.org/wiki/Section_508) complaint). Protect (encrypt) sensitive documents and allow access for screen reader devices with the included content accessibility permission option.

#### <span id="page-5-3"></span>**Digitally sign PDF documents**

Sign documents electronically using a certificate from the Windows Certificate store to verify author identity and provide tamper-resistance. PDF Impress supports seamless integration with the Windows Certificate store with support for SafeNet eToken 5100 usb token or smartcard device for digital certificate storage. Provide digitally signed documents to other participants in your document workflow process and they can approve document with their own digital signatures. Use [digital](http://en.wikipedia.org/wiki/Digital_signature)  [signatures](http://en.wikipedia.org/wiki/Digital_signature) to verify authenticity of signer, track changes between signings, and more. Use a self-signed digital signature or use a certificate obtained from a certificate authority. PDF Impress supports chain of trust in certificate purchased from Symantec Managed PKI Service or other Adobe approved providers (Signature identity is valid in Adobe Reader and show Source of Trust obtained from Adobe Approved Trust List (AATL).

#### <span id="page-6-0"></span>**Enhance PDF documents with a watermark or stamp**

Empower users with the ability to add a configurable watermark to PDF documents. Configure the watermark text with a customizable font, font size, color, and page/layer placement options. Specify the orientation of the watermark as well as the opacity of the watermark. The PDF Impress can also add the page number or the other variable text to the watermark text.

PDF Impress can stamp with an image file (bmp, gif, jpeg, jpg, tiff, tif, png, mng, pbm, pgm, ppm, xbm, xpm), create a transparent signature image on fly, load stamp from social media library into existing PDF in PDF Tools, or add stamps during PDF creation from the print process. Multiple documents can be stamped by dragging and dropping them into Convert to PDF profile with stamp task(s) or by using a Watcher with such profile. Support for multiple watermarks and stamps per page is available. Stamp can include hyperlink to lead readers back to a web site for more information. PDF Impress Stamp feature provides five different themes with preloaded buttons for Facebook, Twitter, Google+, LinkedIn and Pinterest. Icons for different social networks or new themes can be added by user.

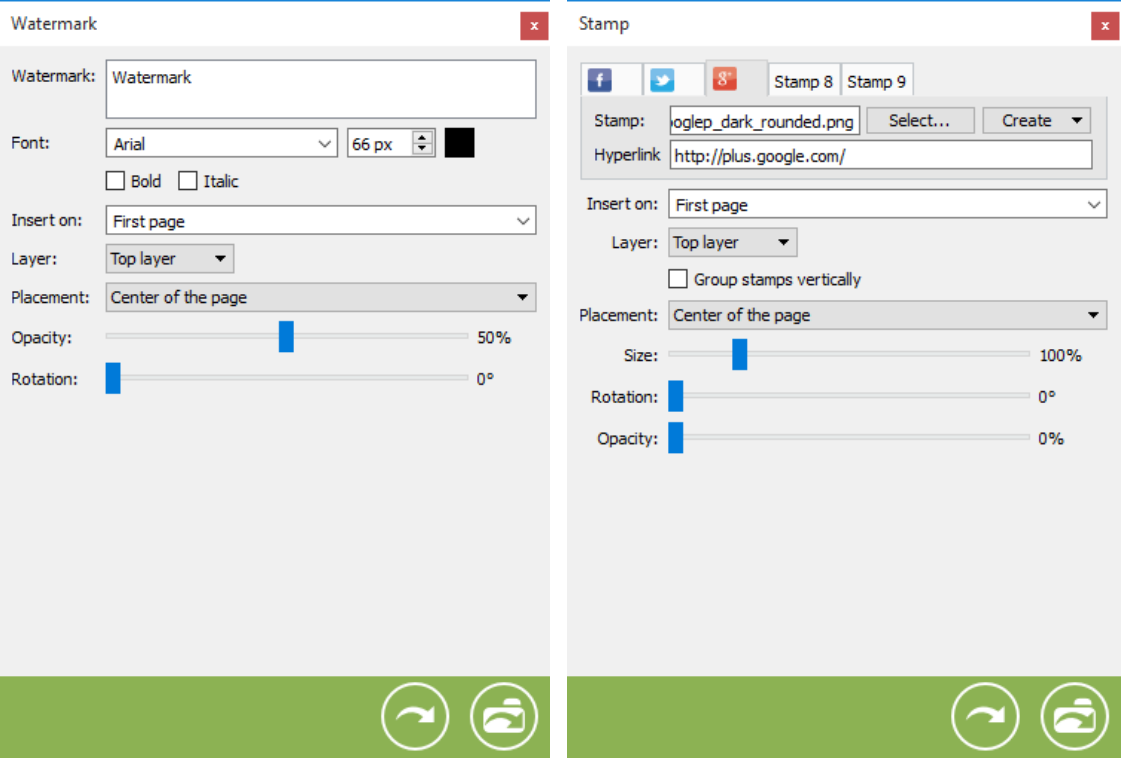

#### <span id="page-7-0"></span>**Create an appearance of your hand written signature**

PDF Impress supports a webcam scanning or simply typing in signature method of creating images of a hand written signature used in a Digital Signature or in a Stamp task, additionally to loading scanned image from the file. Such image of hand written signature can be used on any page and any location in a document or even on multiple pages if used with Stamp task. Multiple different stamps can be applied to the same document. When you use Digital Signature, image will be included into Digital Signature Appearance together with your custom Text (e.g. date, details, signer name, date, etc.).

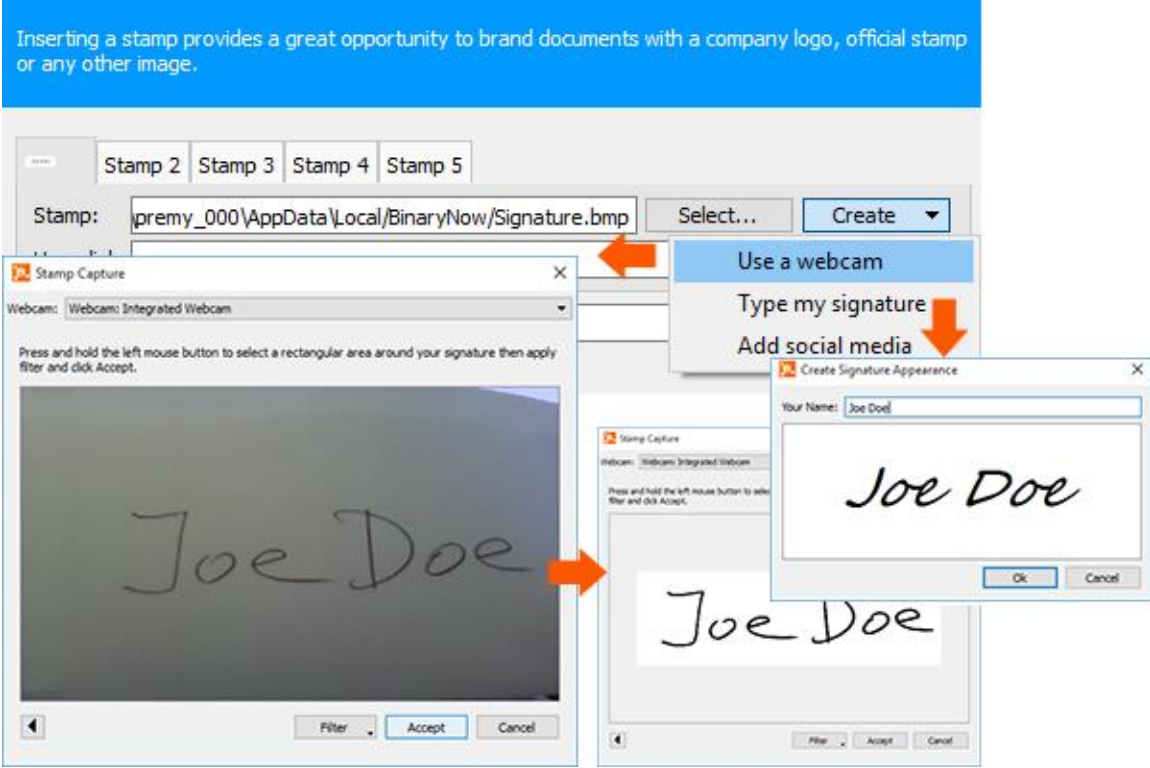

#### <span id="page-7-1"></span>**Easy access to metadata**

Control the metadata information that is saved to a PDF document. Easily add a title, subject, author and keywords to quickly find the document you need within your document management system.

# <span id="page-7-2"></span>**Optimize PDF document print quality**

With PDF Impress, print quality can be adjusted to optimize the print resolution and file size. Choose between 72 through 2400 DPI to control not only the quality of the print output, but the file size as well. The advanced image processing functions allow for highly configurable image compression, which delivers higher quality images while using less file space. Image compression options include JPEG (lossy, but smaller file size), ZIP (lossless, but larger file size) or CCITT3, CCITT3(2D), CCITT4 (optimal for black and white images) for complete image quality output control. PDF Impress can automatically make images grayscale or negative if such is desired.

# <span id="page-8-0"></span>**Manipulate PDF content**

The PDF Impress Tools provide an easy way to view, print and manipulate a PDF file. The following tasks are currently supported by PDF Tools: Stamp, Watermark, Attachments, Insert pages, Remove Pages, Rotate Pages, Extract Pages, Optimization, Document Information, Page Layout, Security, Digital Signature and Print. If you need to manipulate multiple PDF documents at a same time, use Workroom, Convert To PDF folder or Watcher.

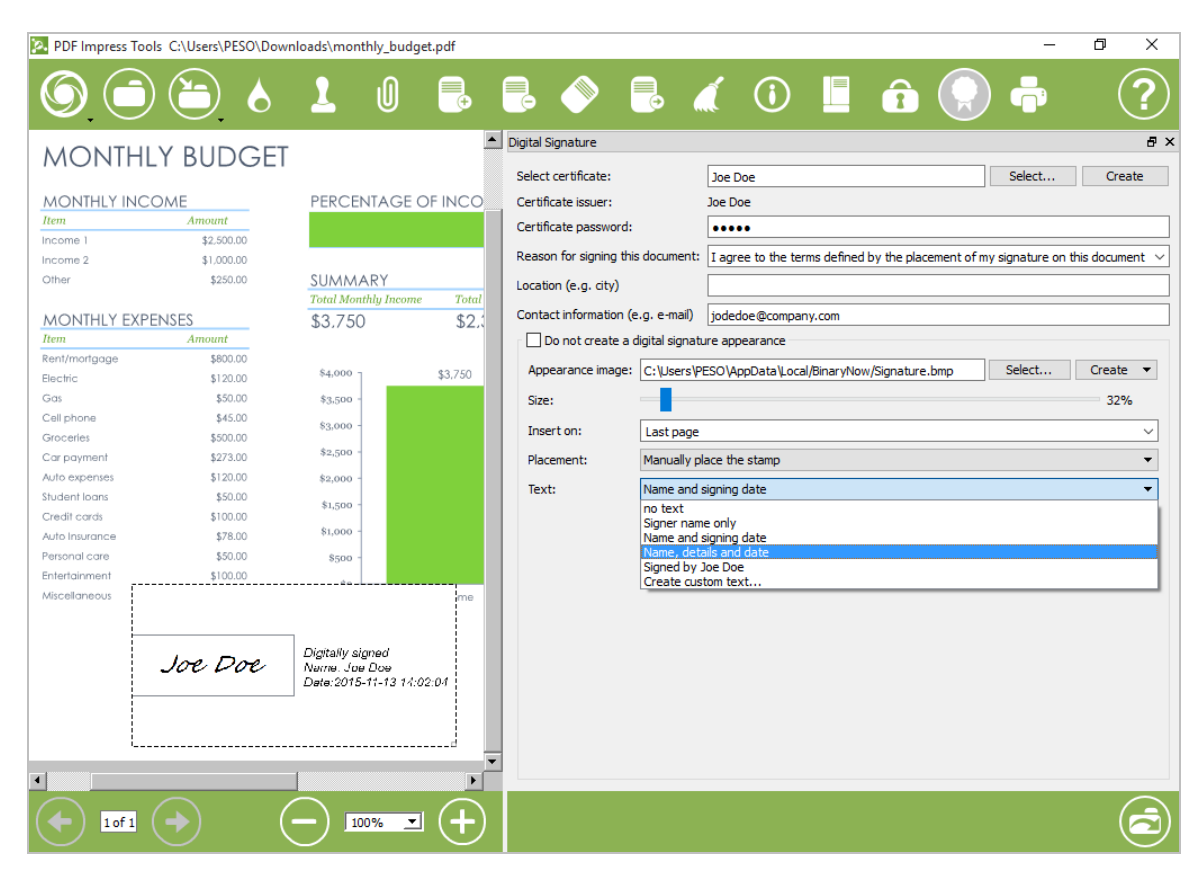

#### <span id="page-8-1"></span>**Automate PDF Conversion with Watcher**

The Watcher is a tool that provides automatic conversion of multiple files in the same folder into PDF documents. Watchers will allow you to configure the PDF Impress printer to meet your specific needs using Tasks (in the same way as Profiles). Run watchers continuously, periodically at certain times or on demand.

#### <span id="page-8-2"></span>**Integrated SMTP client provides e-mail automation**

Use the built-in SMTP client to send an e-mail with the PDF attachment(s) through designated SMTP server. Support for Microsoft Outlook sending is available as well.

#### <span id="page-9-0"></span>**Dynamic folder, file names and watermark support**

Output folder and file names can include variables for date and time to assist in file organization (e.g. %DATE% = 2016-12-31). Other variables are also available and can be used in almost any task in input fields.

The variables supported are as follows:

```
%DATETIME% = 2016-12-31_23_59
%DATE% = 2016-12-31
%TIME% = 12-00
%YEAR% = 2016
%MONTH% = 12%DAY% = 31
%HOUR% = 23
%MINUTE% = 59
%SECOND% = 59
%PAGENUM% - store a current page number in Watermark task
%TOTALPAGES% - store a total page number in Watermark task
%ORIGINALFOLDER% - store original document path
%ORIGINALFILENAME% - store original document name
%EMAILFROM% - store e-mail sender
%EMAILTO% - store e-mail recipient
%EMAILCC% - store e-mail carbon copy recipient
%EMAILBCC% - store e-mail blind carbon copy recipient
%EMAILSUBJECT% - store e-mail subject
```
PDF Impress supports also all path variables. These allow you to designate an output folder for your PDF documents. The variables usually point to some location on your computer. The common examples are: %Desktop%, %Temp%.

#### <span id="page-9-1"></span>**Implementation and deployment**

Use the PDF Impress 10 Create MSI package feature to create a custom distribution for your organization. This installation package in .MSI format can be used for distribution through GPOs (Group Policy Object) in the Active Directory or on the non-network systems, network systems, via USB flash or simply anytime when you have a need for installation with custom settings and own PDF profiles and watchers.

#### <span id="page-9-2"></span>**Supports Terminal Services**

<span id="page-9-3"></span>Reduce your administration costs by centralizing PDF creation on Terminal Services.

#### <span id="page-10-0"></span>**System requirements**

Below are the minimum system requirements for PDF Impress 10:

Operating Systems

 Windows® 10 (x86 and x64) Windows $\mathcal{R}$  8 (x86 and x64) Windows $\odot$  7 (x86 and x64) Windows® Vista (x86 and x64) Windows® XP (x86) Windows® Server 2003 (x86 and x64) Windows® Server 2008 (x86 and x64) Windows® Server 2012 (x64) Windows® Terminal Services

Memory and Hard Drive Space

512 MB of RAM for Windows XP/VISTA 1GB (32-bit) or 2GB (64-bit) MB of RAM for Windows 7,8,10,2003,2008,2012 250 MB of HD space for installation

Workroom, Convert to PDF and Watcher Requirements

 Autodesk® AutoCAD 2007 or higher Microsoft® Word 2002, 2003, 2007, 2010 or 2013 Microsoft® Excel 2002, 2003, 2007, 2010 or 2013 Microsoft® PowerPoint 2002, 2007, 2010 or 2013 Microsoft® Visio 2002, 2003, 2007, 2010 or 2013 Microsoft® Publisher 2002, 2003, 2007, 2010 or 2013 Microsoft® Internet Explorer 9.0+ OpenOffice.org 2.2+

#### <span id="page-10-1"></span>**Practical PDF usage**

PDF usage in any organization is virtually limitless. Anything that can be printed can be converted to PDF. The following are just a few ways PDF can help assist your organization with electronic document distribution:

- Create quotes, invoices and sales receipts in PDF for simple e-mail distribution
- Post a PDF of your Employee Handbook on your organization's Intranet web site
- Generate high quality graphic brochures and flyers in PDF for easy online distribution
- Share CAD drawings in PDF for easy collaboration between engineers, customers and government
- Publish a PDF of your organization's annual report to the corporate web site for shareholders to download
- PDF is an open, supported and secure format, perfect for archiving documents

# <span id="page-11-0"></span>**Licensing**

PDF Impress is available in 3, 10, 25, 100, 250, site and enterprise licenses to fit any organization's need for a PDF solution. Site License allows installation of PDF Impress on every computer in your organization without any restrictions (unlimited user license) as long as all computers are belonging to single legal entity/organization. Enterprise corporate license is available for individually owned franchises or an international conglomerates or companies that own independent subsidiaries. To view our licensing options and pricing, visit the BinaryNow Online Store, here:

<http://www.binarynow.com/store/>

# <span id="page-11-1"></span>**Conclusion**

Every organization needs the ability to create PDF files to maintain interoperability, authenticity and security of confidential information while ensuring that the right person has access to this vital information. All employees need an easy way to create PDF documents to comply with government rules and regulations. PDF Impress is a feature rich, affordable solution that provides a simple way for all users to convert documents into a secure, industry standard PDF file that can be read by anyone. Visit the PDF Impress web site for more information, at:

<http://www.binarynow.com/products/pdf-impress/>

# <span id="page-11-2"></span>**About BinaryNow**

BinaryNow, Inc. based in Jacksonville, Florida is a software developer providing document conversion technology for businesses. The company offers a wide range of software products designed to simplify everyday computer use as well as a custom development services for document workflow and productivity software.

BinaryNow, Inc. 505 13TH Ave South Jacksonville Beach, FL 32250 Phone: (904) 256-9094 Email:sales@binarynow.com http://www.binarynow.com

# <span id="page-12-0"></span>**Appendix A: Feature List**

- easy to use user interface
- includes 32-bit (x86) and 64-bit (x64) PDF Impress print drivers
- creates ISO 19005-1 PDF/A (Archive) files
- can run in dialog (standard or extended) or non-dialog mode
- conversion through printing to virtual printer
- right click conversion (Quick convert, convert with profiles and Digital Signature)
- drag & drop multiple files into PDF (Convert to PDF, Desktop shortcut)
- batch conversion from GUI (Convert to PDF and Workroom) or right click
- file management, PDF converting and digital signing in Workroom
- OCR (Optical character recognition) support for scanner, webcam and images
- OCR engine supports English, German, French and Spanish, more can be added
- redact, deskew, crop, convert to grayscale or black & white for scans and images
- standalone PDF Impress Tools for scan to, PDF manipulation, edit, view and print
- multiple watched folders
- Watcher systray application
- supports all environment and dynamic variables
- supports 3rd application integration (Developer Guide)
- pragmatic (API) access to PDF profiles through Windows registry
- custom PDF profile support with import/export feature
- distribute administrator defined preferences to clients
- easy MSI installation packages creation
- deleting, inserting, adding and rotating PDF pages
- allows PDF optimization
- supports PDF Page layout
- PDF page(s) extraction
- includes file attachment into PDF
- merging print output into an existing PDF file
- merging multiple documents into a single PDF
- allow automate PDF file printing after conversion
- portrait and landscape orientation support
- supports any standard paper size up to A0, B0, C0 (e.g.  $\sim$ 39" x 56")
- supports custom paper sizes (from  $0.04 \times 0.0$  inches to  $129 \times 129$  inches)
- supports resolution up to 2400 DPI
- font embedding and control
- can embed TrueType, OpenType and PostScript fonts
- image compression (ZIP, JPEG, CCITT3, CCITT3(2D), CCITT4)
- adjustable JPEG compression quality
- supports the grayscale and negative image
- document information metadata support: Title, Author, Subject, Keywords
- supports web linearization (fast web view)
- image-based stamp support (transparent stamp)
- social media stamp support with hyperlinks
- pre-defined (bottom right, center, etc.) or manual stamp placement support
- stamp image creation from webcam, by typing a text or loading from a social media library
- text-based watermark with variable content support
- multiple stamps and watermarks per page/document
- supports 128-bit RC4 encryption for Adobe Reader 6 and newer
- supports 128-bit and 256-bit AES Revision 6 (32000-2, aka PDF 2.0) Encryption used by Adobe Reader X and newer
- PDF permission support: printing, modification, extraction, form filling
- document password for opening/modification
- supports digital signatures from Windows Certificate Store
- supports SafeNet eToken 5100 usb key and smartcard devices
- signature identity uses source of trust obtained from Adobe Approved Trust List (AATL)
- right click PDF document digital signing
- supports multiple digital signatures for document flow
- digital signature visual appearance with transparency
- supports creating self-signed digital signature
- signature image creation from webcam or by typing in a name
- integrated SMTP client for automatic sending by e-mail
- supports Microsoft Outlook for direct PDF e-mailing
- supports direct SMTP sending of PDF files
- automatically open in Acrobat<sup>®</sup> Reader or PDF Impress Tools
- supports Terminal Services
- output to Local Folder or Network Drive
- converts PDF to BMP, JPEG, WMF, EMF, EPS, PNG, GIF, TIFF, EMF+, TXT or HTML5
- supports conversion from PDF to multipage TIFF
- 22 professional color themes
- user interface in Czech, English, French, German, Italian, Portuguese, Russian, Slovak, Spanish, Swedish, Turkish and Ukrainian.
- localization kit to allow translation of the user interface
- extensive debug logging
- DRM free, no license activation or Internet access required